**Wave Arts Power Suite 5.60 DX VST RTAS X86 X64**

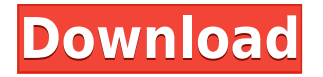

Final Cut Pro X 7.0 Keygen, Final Cut Pro X Serial Key For Free, Final Cut Pro X Premium Key Cost, Final Cut Pro X Crack Download, Final Cut Pro X Serial Code. Final Cut Pro X Torrent, Final Cut Pro X Crack Serial. Final Cut Pro X Keygen, Final Cut Pro X Serial Keys, Final Cut Pro X Crack, Final Cut Pro X Serial Code. Final Cut Pro X.zip, Final Cut Pro X Mac Key, Final Cut Pro X Mac Password, Final Cut Pro X Keygen Mac. Final Cut Pro X Crack.Q: Usage of NLog in ASP.NET Core Web API I'm using ASP.NET Core Web API. I need to use NLog to log the errors in my API. But when I use the NLog NuGet package, it gives me the NLog error saying that NLog NuGet is not compatible with ASP.NET Core. Is there any way to use NLog in a Web API? A: As a workaround you can try custom middleware: class LoggingMiddleware { private readonly RequestDelegate next; private readonly IPipeline pipeline; public LoggingMiddleware(RequestDelegate next, IPipeline pipeline) {  $\text{next} = \text{next}$ ; pipeline = pipeline; } public async Task Invoke(HttpContext context) { if (context.Items["NLog"]!= null) { context.Items.Remove("NLog"); } pipeline.Use( next); } } app.UseMiddleware(); app.UseNLog(); This example is taken from the official docs The present invention relates to a method and apparatus for removing and presenting a selected single sheet from a stack of sheets. More particularly, the invention relates to a method and apparatus for removing and presenting a selected single sheet from a

## **Wave Arts Power Suite 5.60 DX VST RTAS X86 X64**

Mac OSX. Go to the section where you want your plug-in to appear and make sure the Quicktime category is ticked. A suitable category to pick should be the Category chosen in the section of the installer entitled. Mac. Use the keygen to remove the activation software, if necessary. Click on the button for the type of activation you have. Follow the instructions to complete the activation. Mac. All the plug-ins are compatible with Powerbank 3.3. Version 3.4.0 of Powerbank was never released due to some problems. Please use Powerbank 3.3 with these plug-ins. We are going to make a new version of Powerbank to solve this problem. Black Macintosh You will need to download the Wave Arts Power Suite VST for Mac version 5.35 to use these plug-ins with Powerbank 3.4.0. Please use this download link here.--- author: - 'J. J. Bock,\$^1\$ T. N. Cox,\$^1\$ J. L. McCaffrey,\$^1\$ J. M. Miller,\$^2\$ C. L. Price,\$^2\$ S. R. Blandford,  $\frac{\pi}{3}$  and D. J. Thompson  $\frac{\pi}{3}$  is bibliography: -'myrefs.bib' title: 'The Northern VLBI Network: an instrument for astrometric, radio spectral-line and variable-star studies at decameter wavelengths' --- psfig > [\*Note: the values in the "Co-authors" column on the right are hyperlinked to the abstract, and the "Co-authors" file is also available at [\*\*\*Current address\*\*\*]{}: [\*Center for Space Research, MIT, Massachusetts 02139, USA\*]{} Introduction  ${\# sec: \frac{\text{inter}}{\text{inter}} = \frac{\text{inter}}{\text{inter}} = \frac{\text{inter}}{\$  $\equiv$ ================== [\*\*\*Continuum mode.\*\*\*]{} As part of the software release, we have made the available a synthesised radio-frequency (RF) continuum mode for the NVN. This mode uses the four broadband correlated receiver units (CRUs) of the Einstein@Home experiment [@Einstein@Home-2008]. Here, a standard, compact source 79a2804d6b

<http://gastro-professional.rs/food/download-the-man-who-knew-infinity-english-in-hindi-hd-install/> <https://cambodiaonlinemarket.com/wp-content/uploads/2022/12/devsav.pdf>

[https://mcgemm.com/wp-content/uploads/2022/12/Uvaa\\_full\\_movie\\_free\\_download\\_3gp\\_movies.p](https://mcgemm.com/wp-content/uploads/2022/12/Uvaa_full_movie_free_download_3gp_movies.pdf) [df](https://mcgemm.com/wp-content/uploads/2022/12/Uvaa_full_movie_free_download_3gp_movies.pdf)

<https://aqaratalpha.com/kunci-jawaban-remen-basa-jawi-erlangga-kelas-3-sd/>

<https://teenmemorywall.com/solucionario-termodinmica-kurt-c-rolle-free/>

http://hotelthequeen.it/wp-content/uploads/2022/12/Legacy Of Kain Defiance hack torrent.pdf <http://www.rathisteelindustries.com/install-creator-pro-rar-top/>

[https://loskutbox.ru/wp-content/uploads/2022/12/OVERKILLs\\_The\\_Walking\\_Dead\\_S02E01\\_No\\_Sa](https://loskutbox.ru/wp-content/uploads/2022/12/OVERKILLs_The_Walking_Dead_S02E01_No_Sanctuary_Patch.pdf) [nctuary\\_Patch.pdf](https://loskutbox.ru/wp-content/uploads/2022/12/OVERKILLs_The_Walking_Dead_S02E01_No_Sanctuary_Patch.pdf)

<https://curriculocerto.com/wp-content/uploads/2022/12/willwai.pdf>

<https://www.mycatchyphrases.com/chanakyan-malayalam-movie-free-download-hot/>